# CMSC 313 COMPUTER ORGANIZATION & ASSEMBLY LANGUAGE PROGRAMMING

LECTURE 03, FALL 2012

# TOPICS TODAY

- **Moore's Law**
- **Evolution of Intel CPUs**
- **IA-32 Basic Execution Environment**
- **IA-32 General Purpose Registers**
- **"Hello World" in Linux Assembly Language**
- **Addressing modes**
- **gdb debugger demo**

# INTEL CPUS

## **1.5 Historical Development**

- $\bullet$  Moore's Law (1965)
	- Gordon Moore, Intel founder
	- "The density of transistors in an integrated circuit will double every year."
- Contemporary version:
	- "The density of silicon chips doubles every 18 months."

### But this "law" cannot hold forever ...

## **1.5 Historical Development**

- Rock's Law
	- Arthur Rock, Intel financier
	- "The cost of capital equipment to build semiconductors will double every four years."
	- In 1968, a new chip plant cost about \$12,000.

**At the time, \$12,000 would buy a nice home in the suburbs.** 

**An executive earning \$12,000 per year was**  -**making a very comfortable living.**

## **1.5 Historical Development**

- Rock's Law
	- In 2010, a chip plants under construction cost well over \$4 billion.

**\$4 billion is more than the gross domestic product of some small countries, including Barbados, Mauritania, and Rwanda.**

– For Moore's Law to hold, Rock's Law must fall, or vice versa. But no one can say which will give out first.

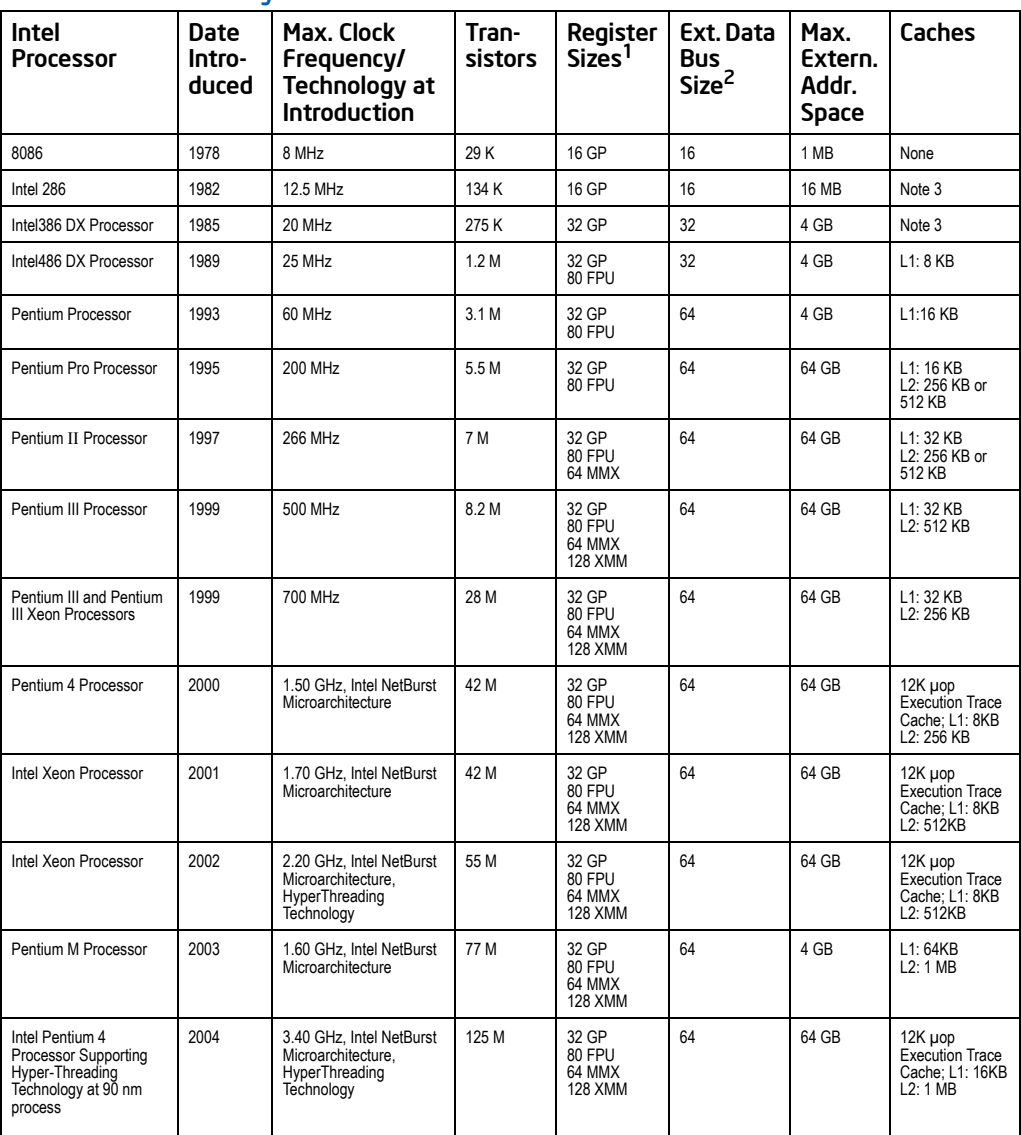

### Table 2-3. Key Features of Previous Generations of IA-32 Processors

#### NOTE:

- 1. The register size and external data bus size are given in bits. Note also that each 32-bit generalpurpose (GP) registers can be addressed as an 8- or a 16-bit data registers in all of the processors.
- 2. Internal data paths are 2 to 4 times wider than the external data bus for each processor.

#### Table 2-1. Key Features of Most Recent IA-32 Processors

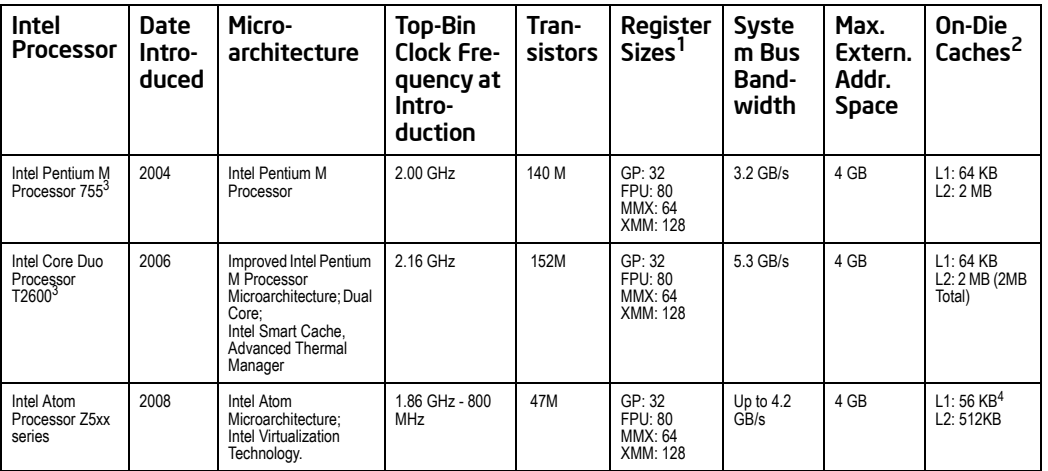

#### Intel Core i7- 620M Processor 2010 | Intel Turbo Boost Technology, Intel microarchitecture code name Westmere; Dualcore; **HyperThreading** Technology; Intel 64 Architecture; Intel Virtualization Technology., Integrated graphics 2.66 GHz 383 M GP: 32, 64 FPU: 80 MMX: 64 XMM: 128 64 GB L1: 64 KB L2: 256KB L3: 4MB Intel Xeon-Processor 5680 2010 Intel Turbo Boost Technology, Intel microarchitecture code name Westmere; Six core; **HyperThreading** Technology; Intel 64 Architecture: Intel Virtualization Technology. 3.33 GHz 1.1B GP: 32, 64 FPU: 80 MMX: 64 XMM: 128 QPI: 6.4 GT/s; 32 GB/s 1 TB L1: 64 KB L2: 256KB L3: 12MB Intel Xeon-Processor 7560 2010 Intel Turbo Boost Technology, Intel microarchitecture code name Nehalem; Eight core; **HyperThreading** Technology; Intel 64 Architecture: Intel Virtualization Technology. 2.26 GHz 2.3B GP: 32, 64 FPU: 80  $MN: 64$ XMM: 128 QPI: 6.4 GT/s; Memory: 76 GB/s 16 TB L1: 64 KB<br>L2: 256KB  $13.24MR$ Intel Core i7- 2600K Processor 2011 Intel Turbo Boost Technology, Intel microarchitecture code name Sandy Bridge; Four core; **HyperThreading** Technology; Intel 64 Architecture: Intel Virtualization Technology., Processor graphics. Quicksync Video 3.40 GHz 995M GP: 32, 64 FPU: 80 MMX: 64 XMM: 128 YMM: 256 DMI: 5 GT/s; Memory: 21 GB/s 64 GB L1: 64 KB L2: 256KB L3: 8MB Intel Xeon-Processor E3- 1280 2011 Intel Turbo Boost Technology, Intel microarchitecture code name Sandy Bridge; Four core; **HyperThreading** Technology; Intel 64 Architecture; Intel Virtualization Technology. 3.50 GHz GP: 32, 64 FPU: 80 MMX: 64 XMM: 128 YMM: 256 DMI: 5 GT/s; Memory: 21 GB/s 1 TB L1: 64 KB L2: 256KB L3: 8MB Intel Xeon-Processor E7- 8870 2011 Intel Turbo Boost Technology, Intel microarchitecture code name Westmere; Ten core; **HyperThreading** Technology; Intel 64 Architecture; Intel Virtualization Technology. 2.40 GHz 2.2B GP: 32, 64 FPU: 80 MMX: 64 XMM: 128 QPI: 6.4 GT/s; Memory: 102 GB/s 16 TB L1: 64 KB L2: 256KB L3: 30MB Intel Processor Date Introduced Microarchitec-ture Top-Bin Frequency at Introduction Transistor s **Register** Sizes System Bus/QP I Link Speed Max. Extern . Addr. Space On-Die Caches

#### Table 2-2. Key Features of Most Recent Intel 64 Processors (Contd.)

## **1.7 The von Neumann Model**

- **This is a general depiction of a von Neumann system:**
- **These computers employ a fetchdecode-execute cycle to run programs as follows . . .**

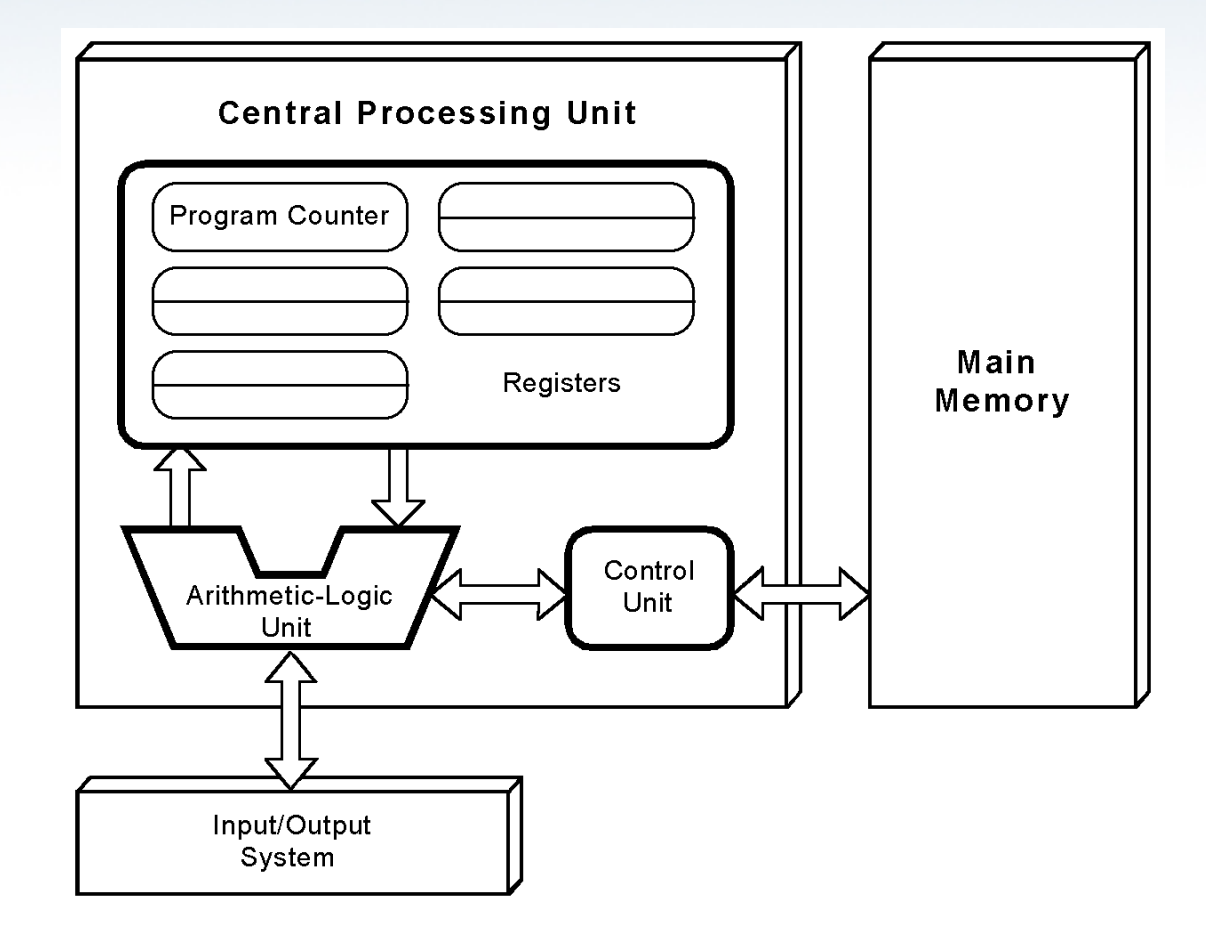

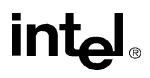

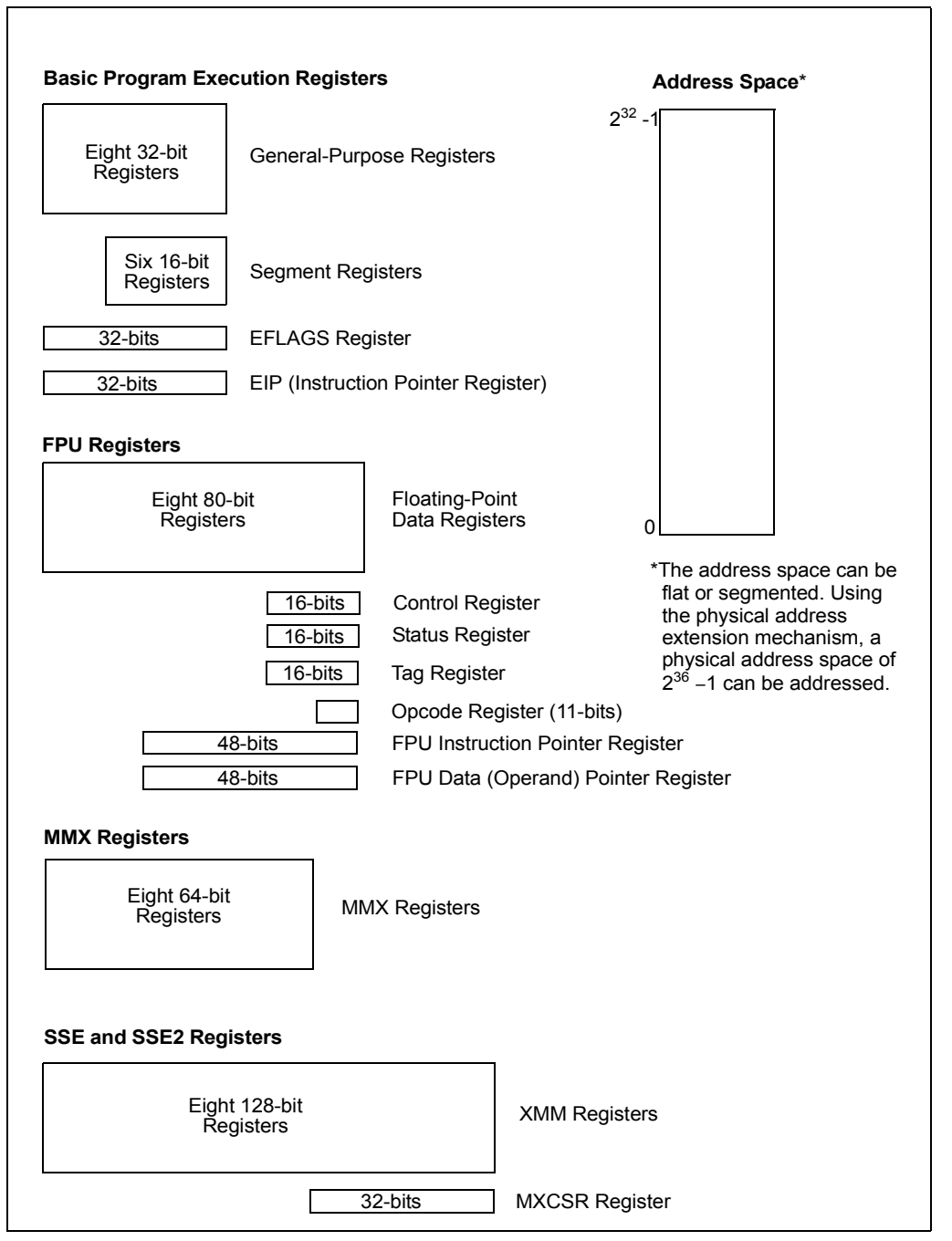

**Figure 3-1. IA-32 Basic Execution Environment**

|    | <b>General-Purpose Registers</b> |           |           |               |
|----|----------------------------------|-----------|-----------|---------------|
| 31 | 16 15                            | 87        | 0         | 16-bit 32-bit |
|    | AH                               | AL        | AX        | EAX           |
|    | <b>BH</b>                        | <b>BL</b> | BX        | <b>EBX</b>    |
|    | CН                               | CL        | <b>CX</b> | <b>ECX</b>    |
|    | <b>DH</b>                        | DL        | DX        | <b>EDX</b>    |
|    | <b>BP</b>                        |           |           | EBP           |
|    | SI                               |           |           | ESI           |
|    | DI                               |           |           | <b>EDI</b>    |
|    | SP                               |           |           | <b>ESP</b>    |

**Figure 3-4. Alternate General-Purpose Register Names**

- EAX—Accumulator for operands and results data.
- EBX—Pointer to data in the DS segment.
- ECX—Counter for string and loop operations.
- EDX—I/O pointer.
- ESI—Pointer to data in the segment pointed to by the DS register; source pointer for string operations.9
- EDI—Pointer to data (or destination) in the segment pointed to by the ES register; destination pointer for string operations.
- ESP—Stack pointer (in the SS segment).
- EBP—Pointer to data on the stack (in the SS segment).

# **"Hello World" in Linux Assembly**

- **•Use your favorite UNIX editor (vi, emacs, pico, ...)**
- **•Assemble using NASM on gl.umbc.edu nasm -f elf hello.asm**
- **•NASM documentation is on-line.**
- **•Need to "load" the object file ld hello.o**
- **• Execute**

### **a.out**

## **•CMSC 121 Introduction to UNIX**

UMBC, CMSC313, Richard Chang <chang@umbc.edu>

# ADDRESSING MODES

# 80x86 Addressing Modes

- We want to store the value 1734h.
- The value 1734h may be located in a register or in memory.
- The location in memory might be specified by the code, by a register, …
- Assembly language syntax for MOV

## MOV DEST, SOURCE

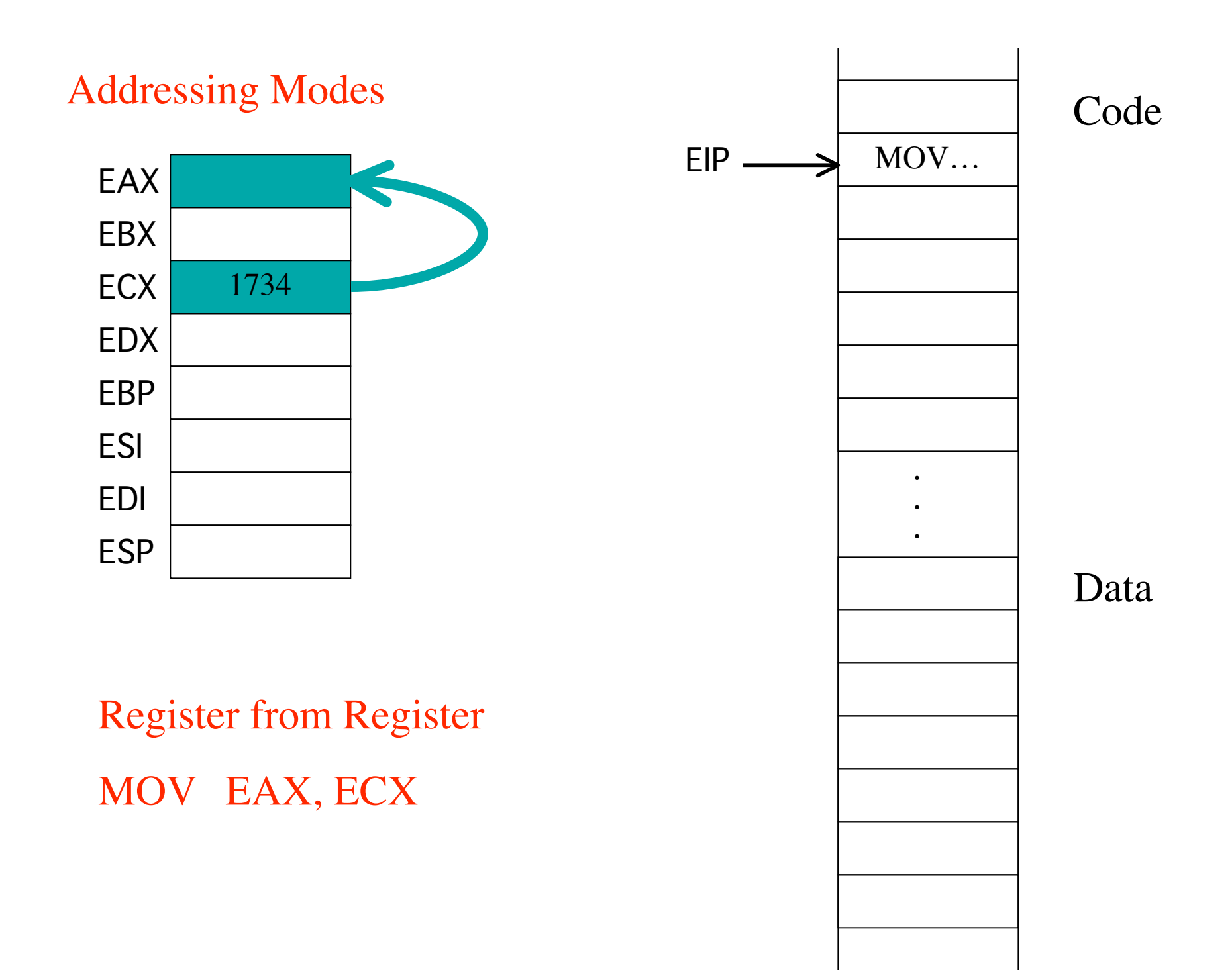

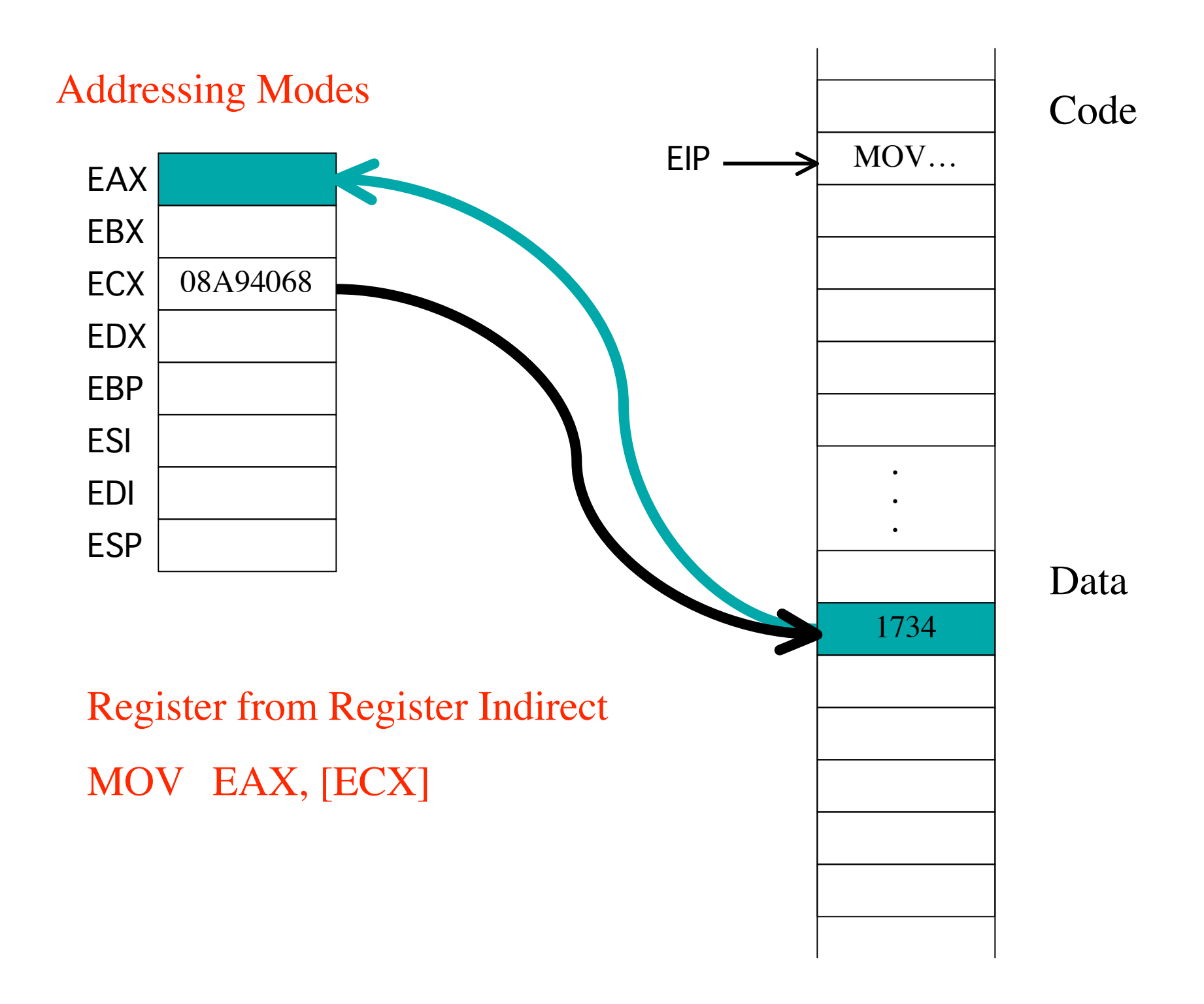

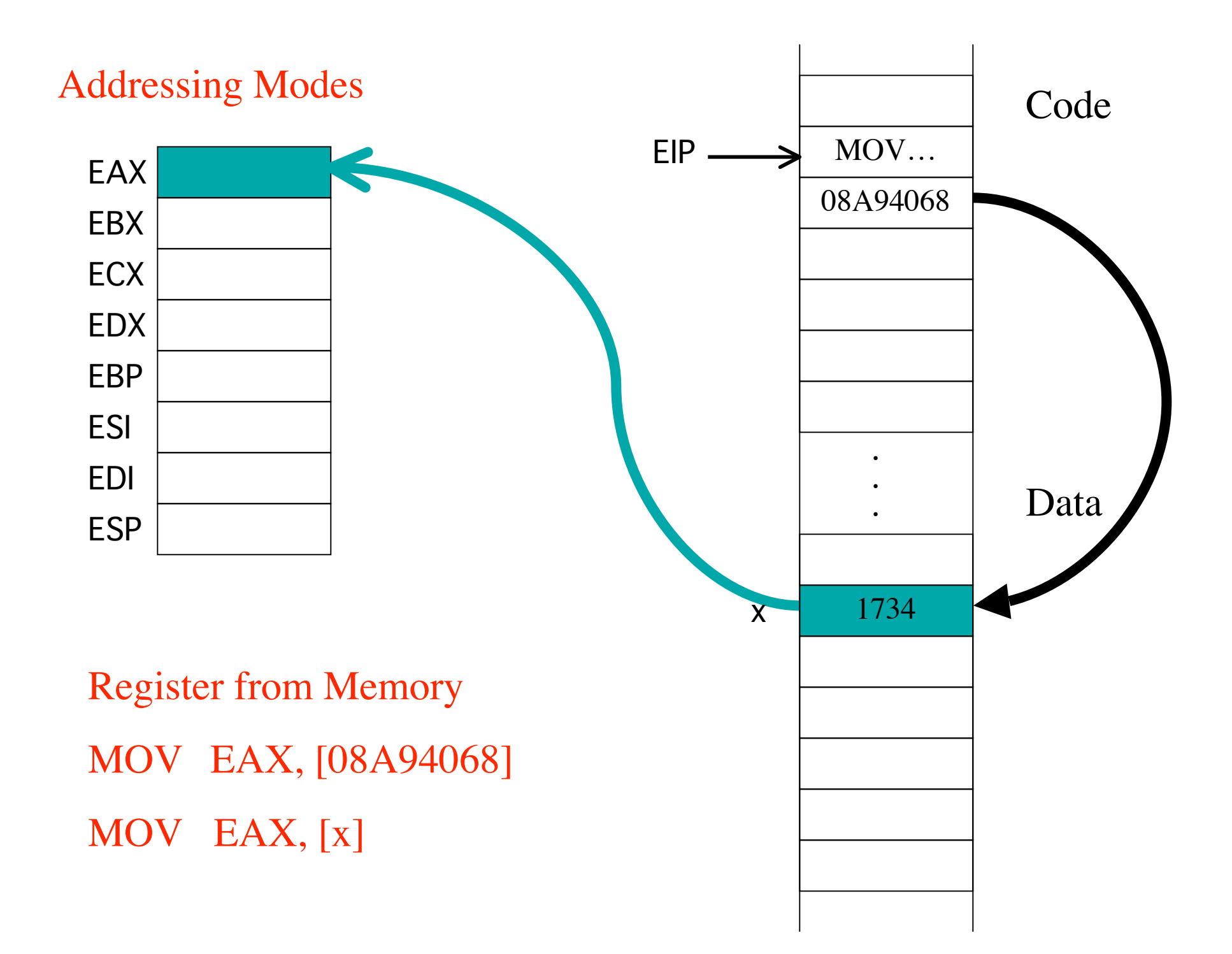

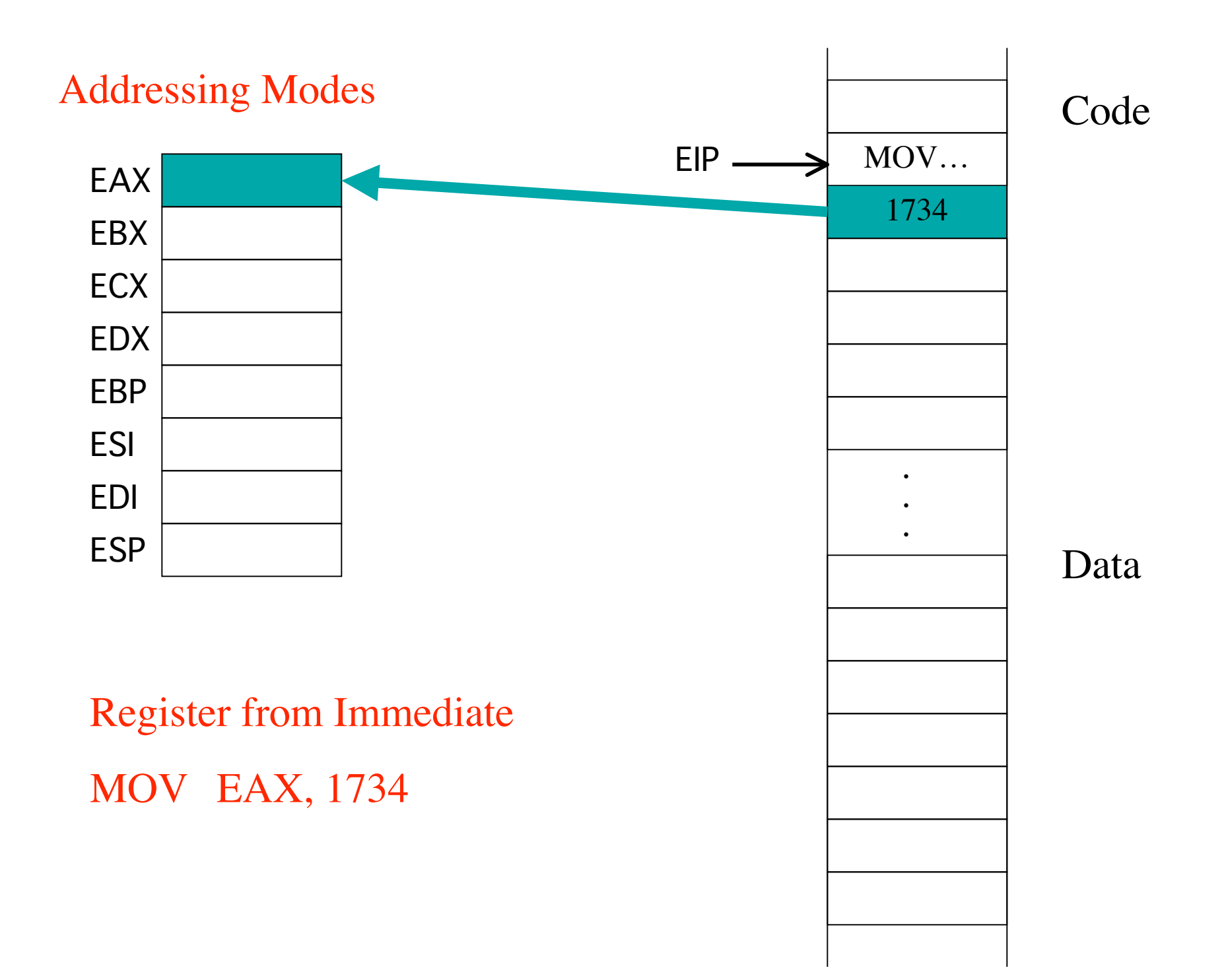

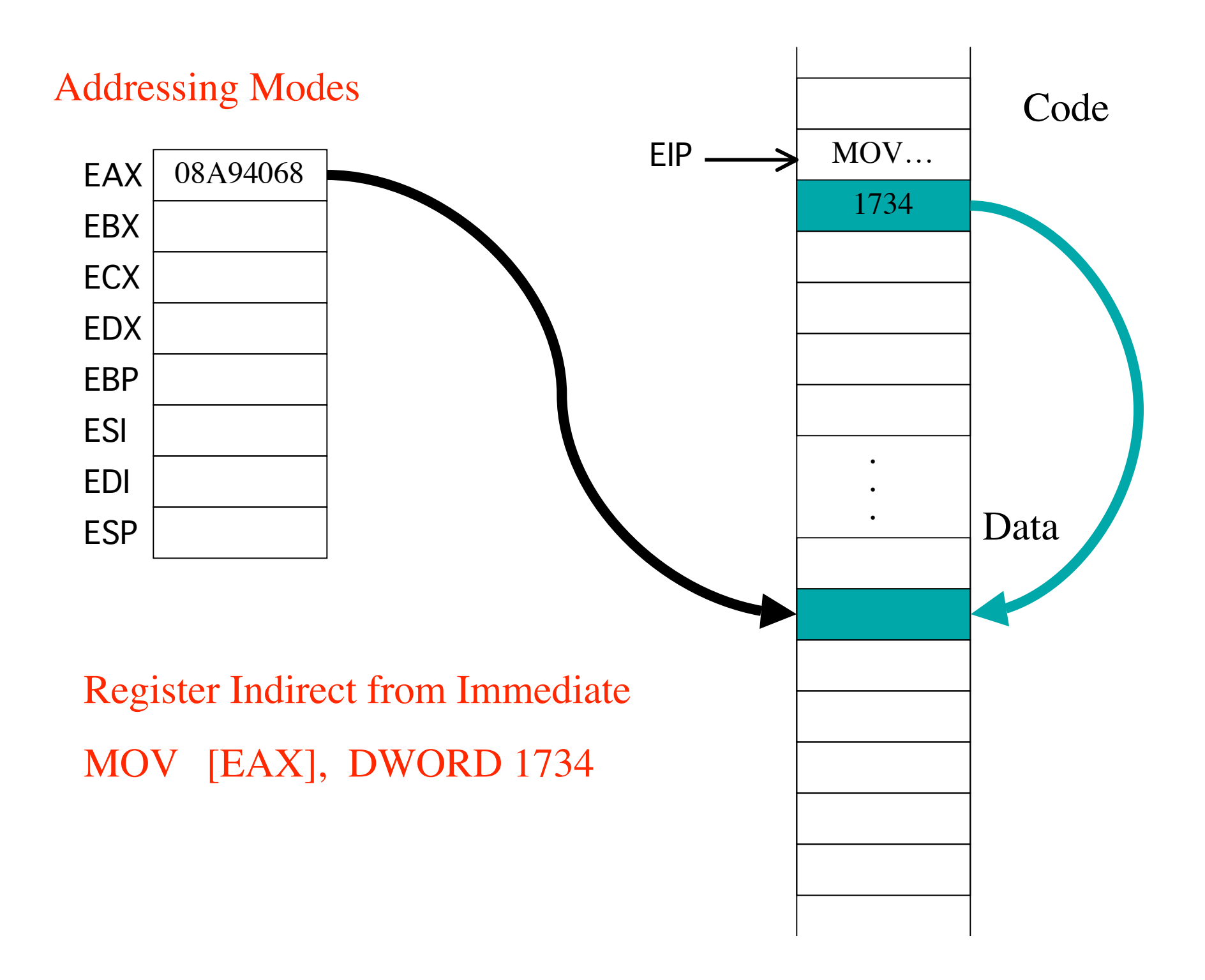

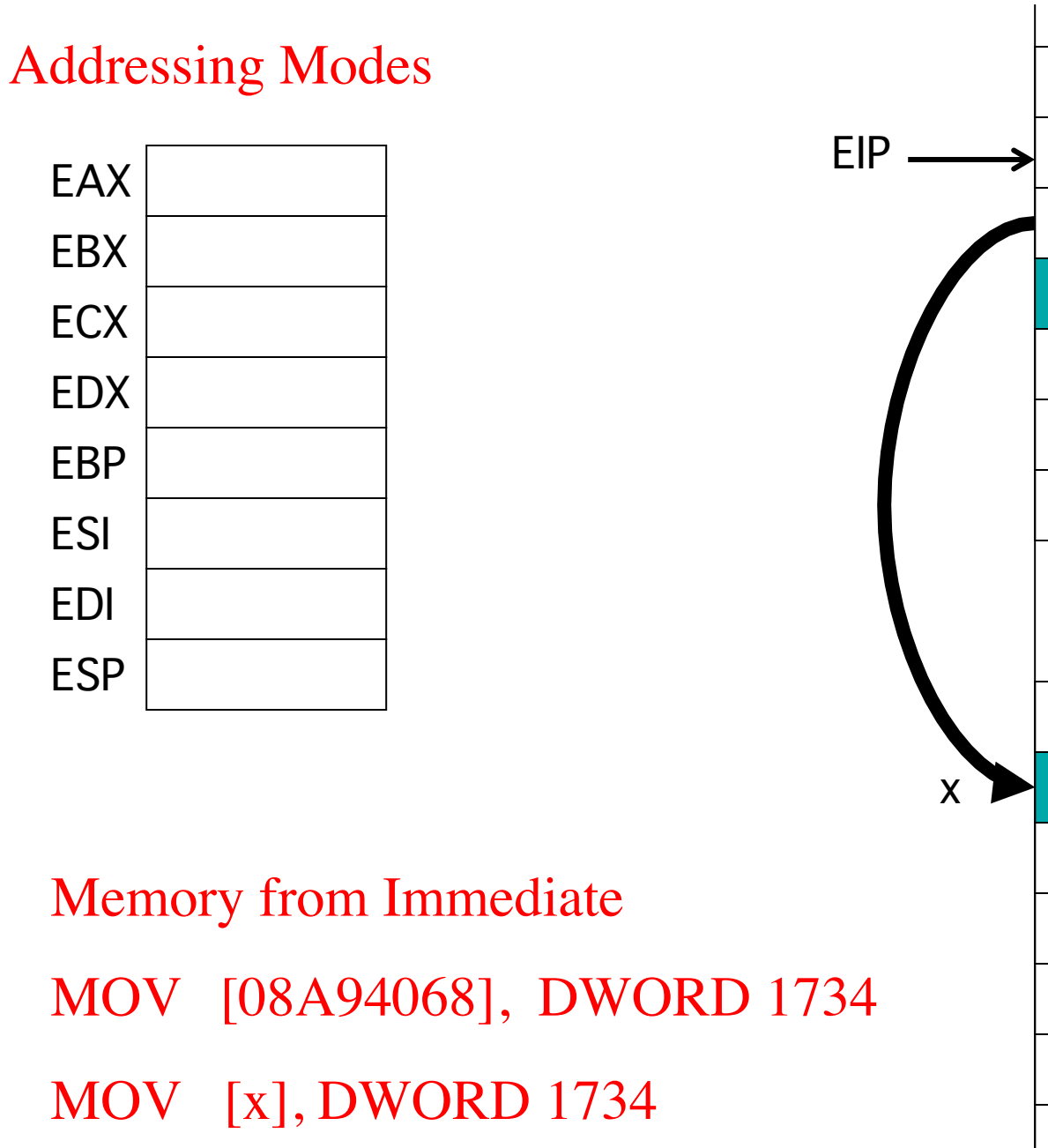

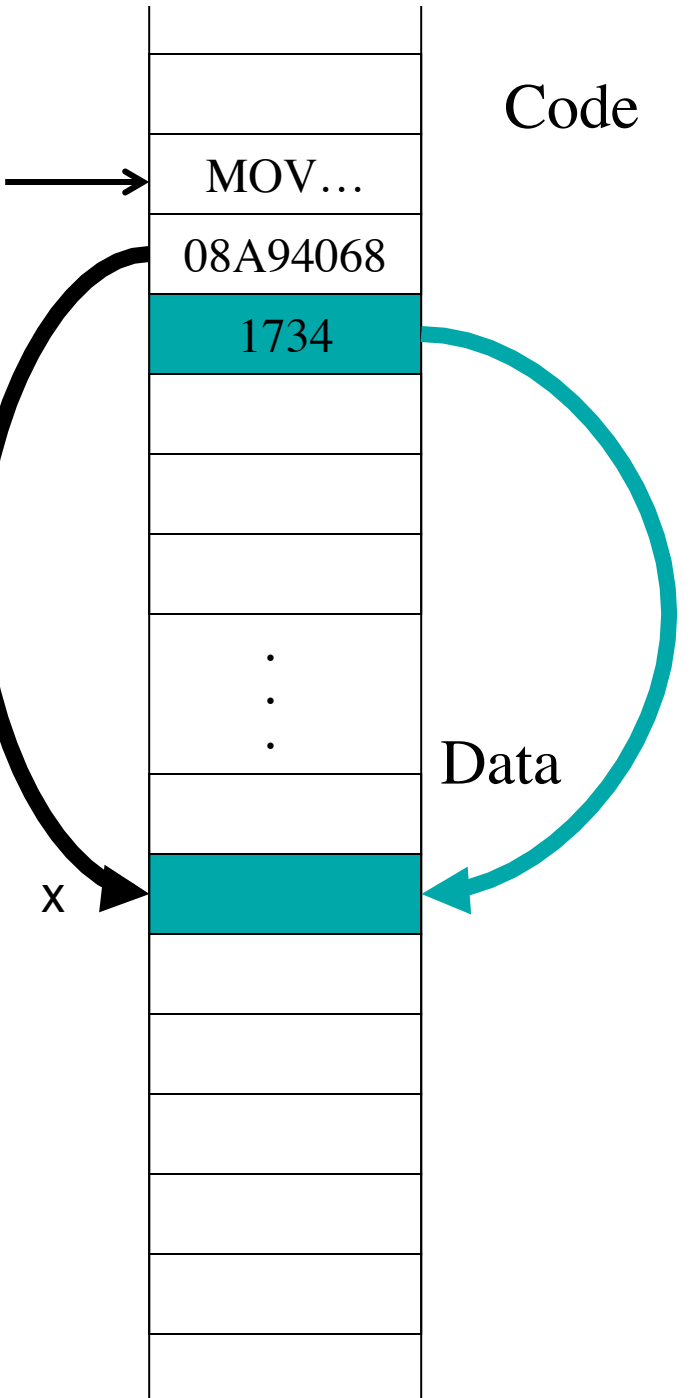

# Notes on Addressing Modes

• More complicated addressing modes later:

## MOV EAX, [ESI+4\*ECX+12]

- Figures not drawn to scale. Constants 1734h and 08A94068h take 4 bytes (little endian).
- Some addressing modes are not supported by some operations.
- Labels represent addresses not contents of memory.

## **toupper.asm**

- **• Prompt for user input.**
- **•Use Linux system call to get user input.**
- **• Scan each character of user input and convert all lower case characters to upper case.**

### **• How to:**

- **work with 8-bit data**
- **specify ASCII constant**
- **compare values**
- **loop control**

# THE GDB DEBUGGER

# **Debugging Assembly Language Programs**

- **•Cannot just put print statements everywhere.**
- **•Use gdb to:**
	- **examine contents of registers**
	- **exmaine contents of memory**
	- **set breakpoints**
	- **single-step through program**

### **• READ THE GDB SUMMARY ONLINE!**

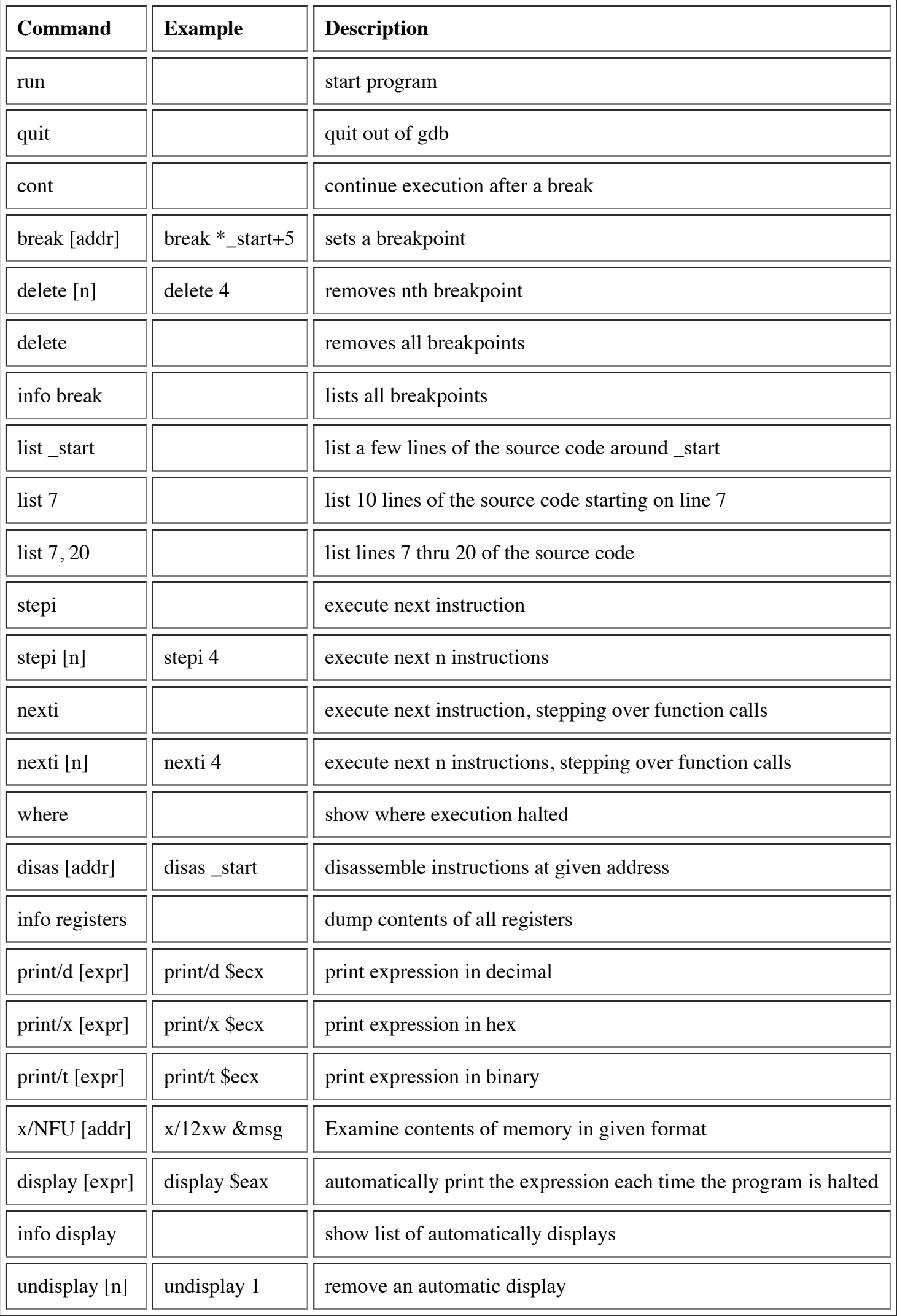

# **Next Time**

- **•Overview of i386 instruction set.**
- **•Arithmetic instructions, logical instructions.**
- **• EFLAGS register**